# **Debugging** like the **Pros**

3157 Hackathon | 10/9/15

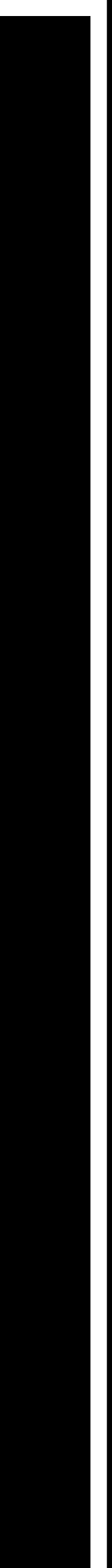

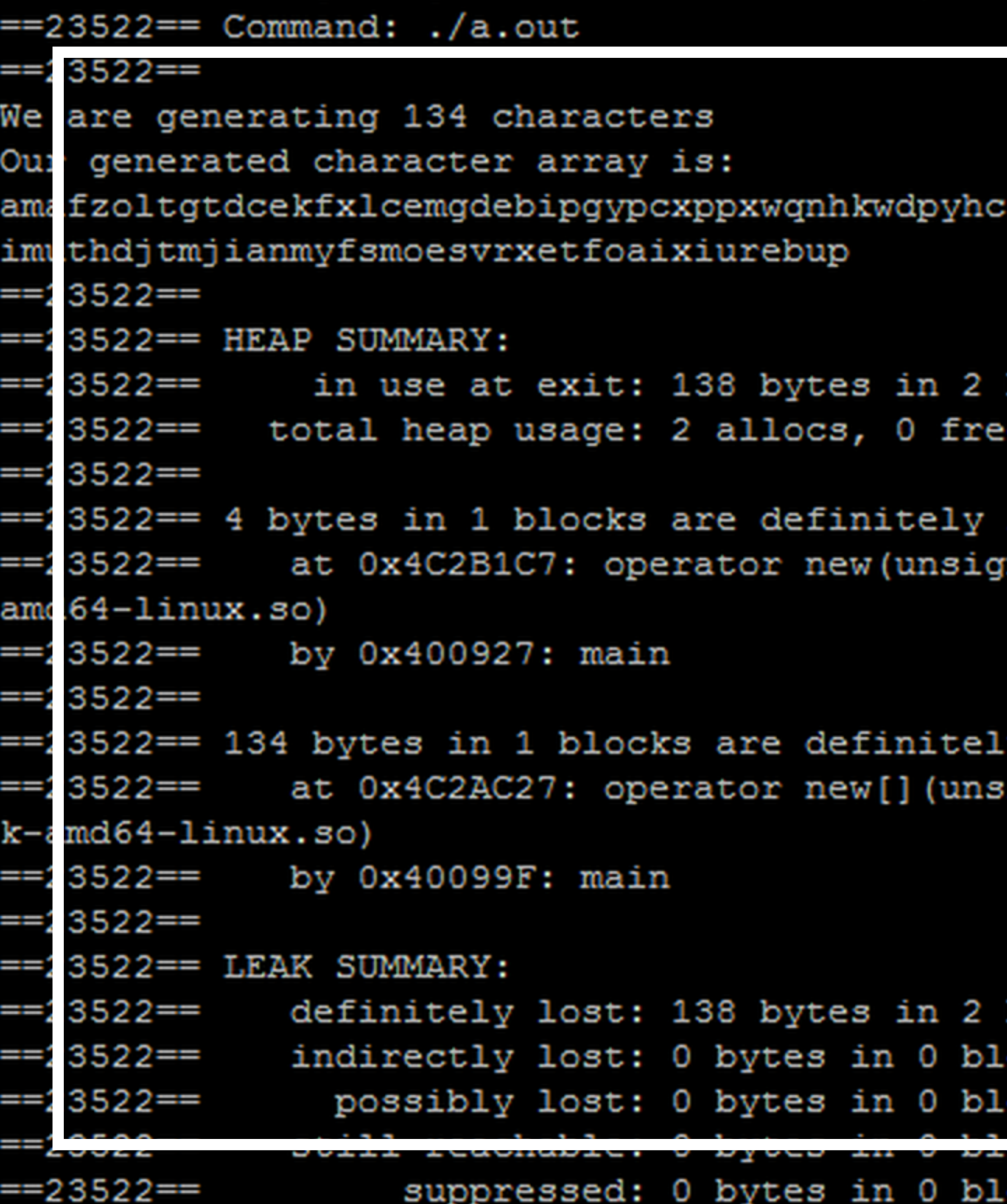

#### --

:ffnhlcpqgqzyzznbyfsxbjnlvjokhxomecwqengmehkfjaihibh

blocks es, 138 bytes allocated

lost in loss record 1 of 2 med long) (in /usr/lib/valgrind/vgpreload memcheck-

y lost in loss record 2 of 2 igned long) (in /usr/lib/valgrind/vgpreload memchec

blocks ocks. ocks.

Junu ocks.

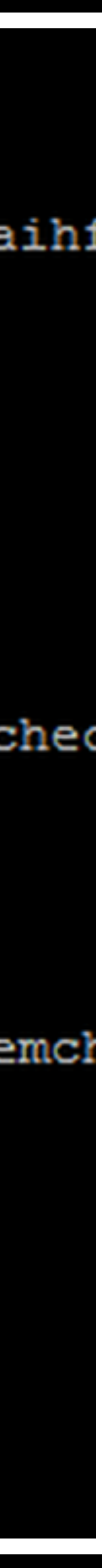

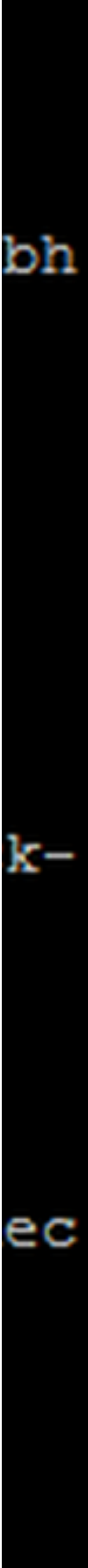

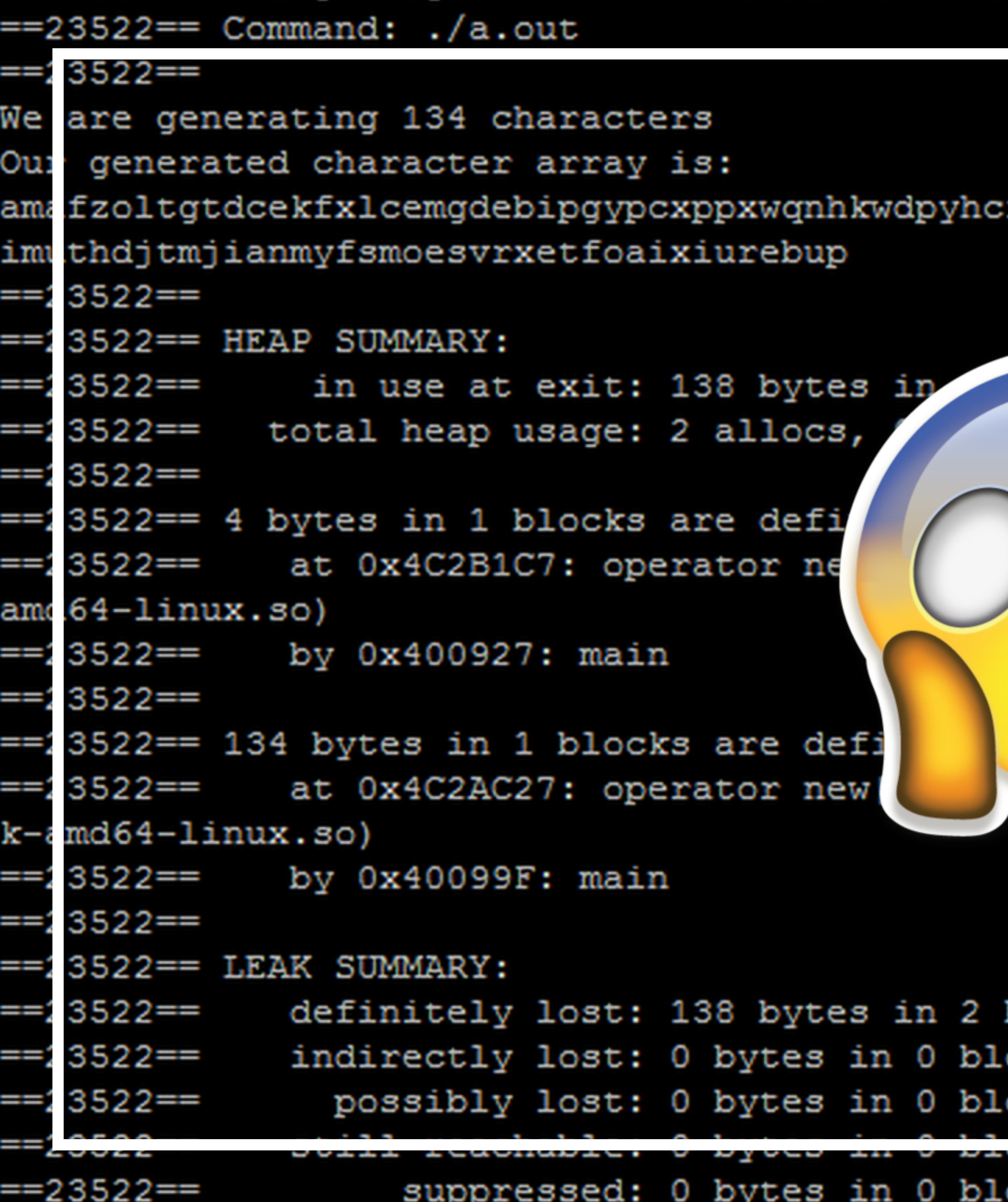

:ffnhlcpqgqzyzznbyfsxbjnlvjokhxomecwqengmehkfjaihibh

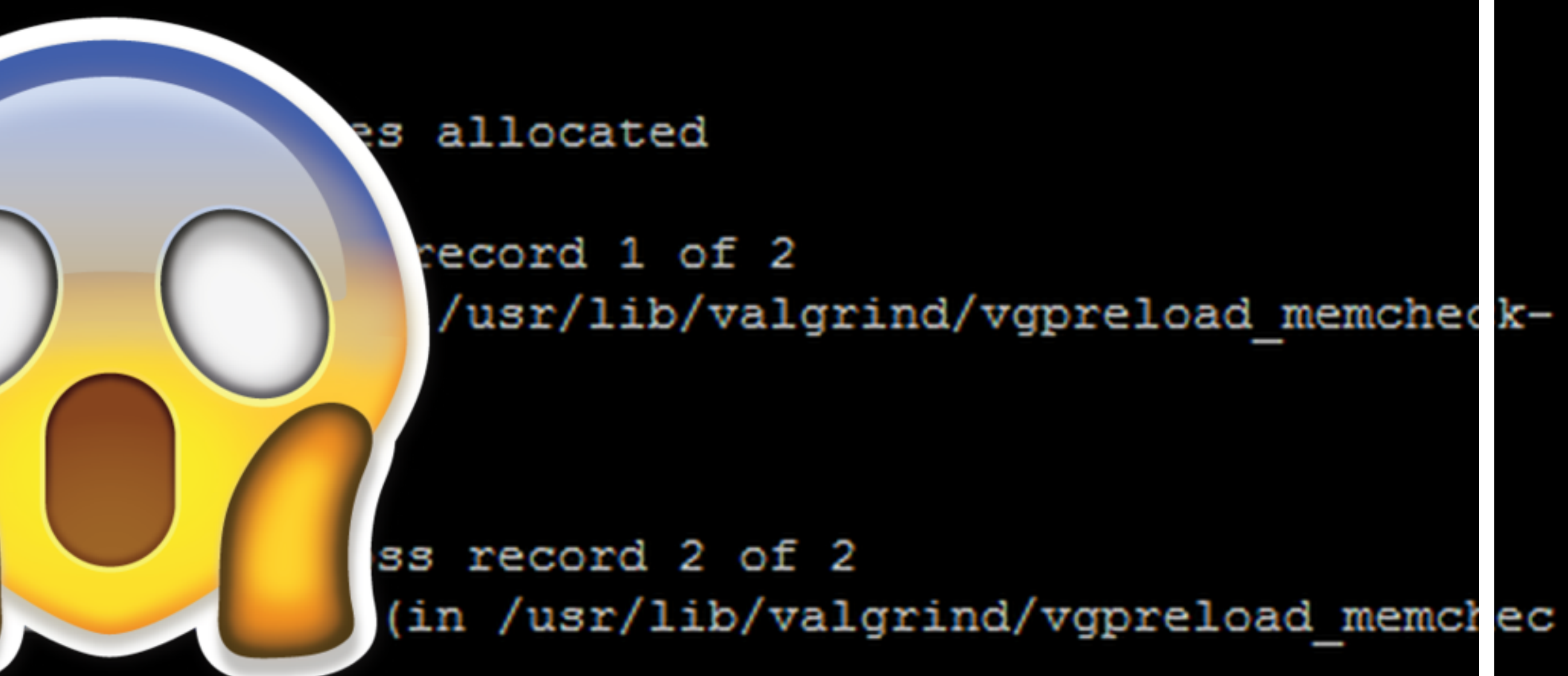

blocks ocks ocks

**UURU** ocks

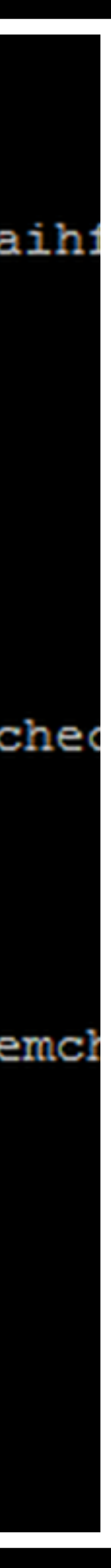

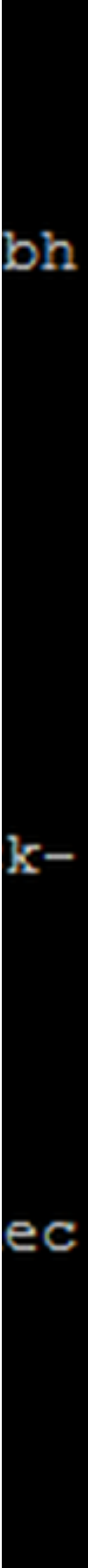

## TIP#1 Use printf()

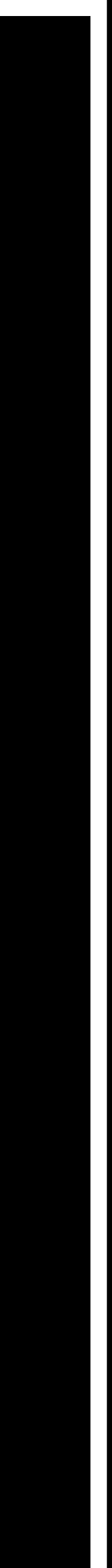

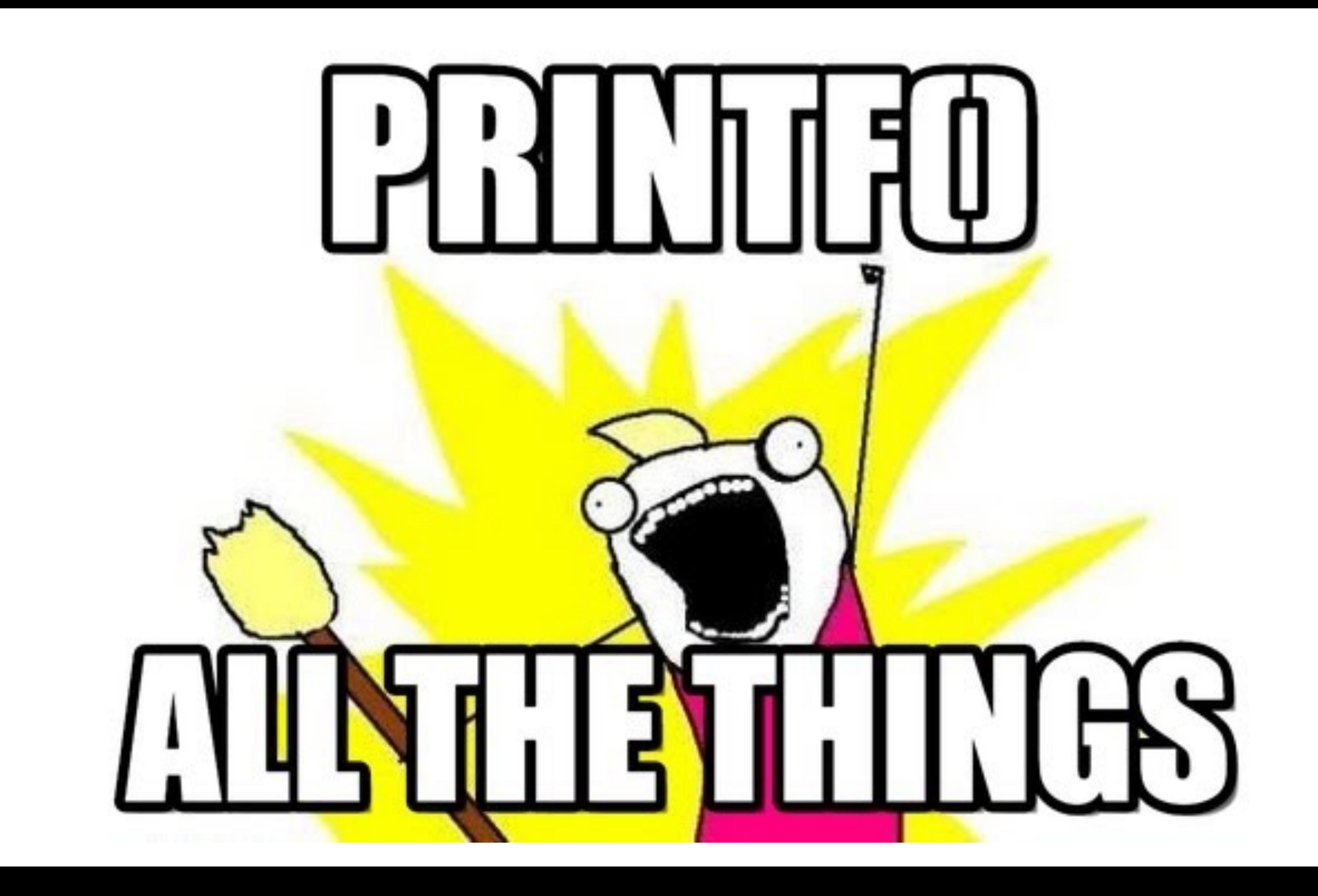

## Use printf()

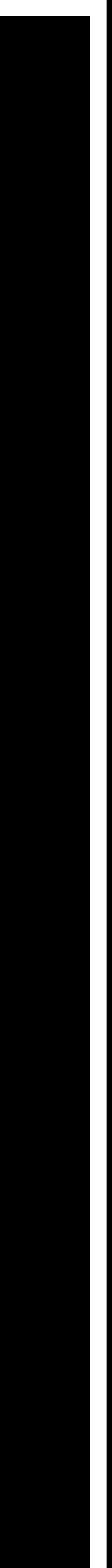

## **Use** printf()

#### • Check yourself: what values are *actually* being passed into / returned from functions?

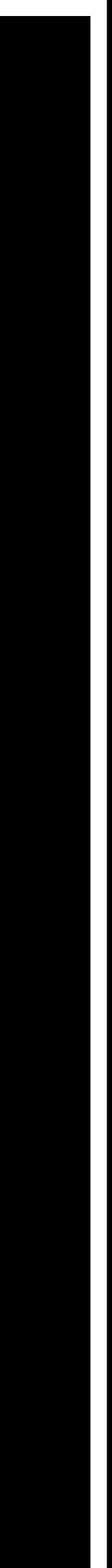

## **Use** printf()

#### • Check yourself: what values are *actually* being passed into / returned from functions?

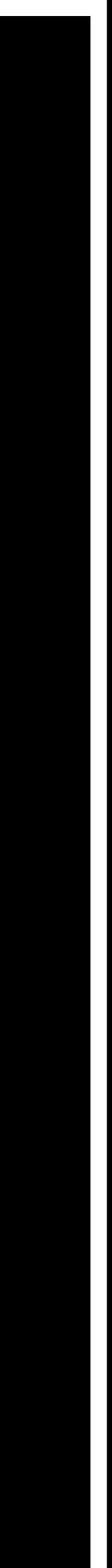

• You should know the value of *all variables* at *all times*!

**Use** fprintf(stderr) TIP #2

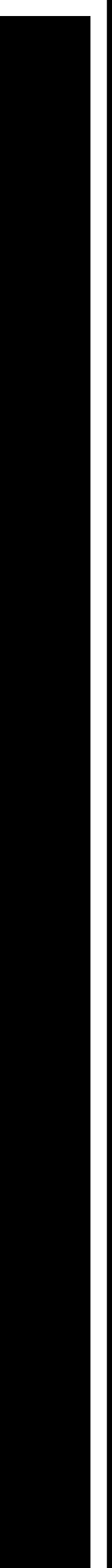

### Use fprintf(stderr)

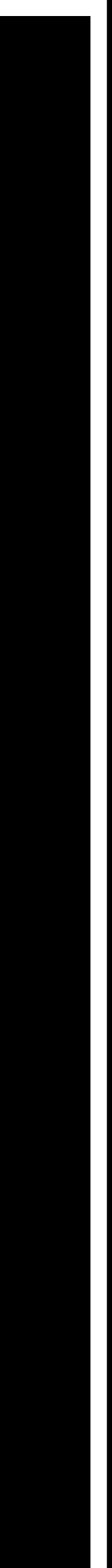

## **Use** fprintf(stderr)

• stdin is buffered, so output may not be displayed immediately (or at all!)

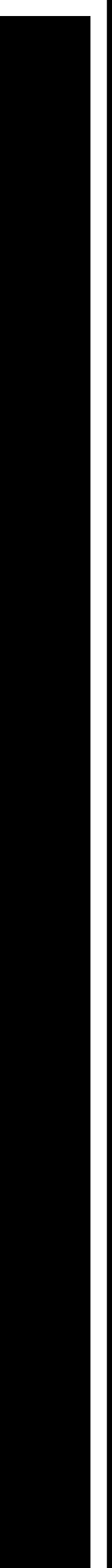

## **Use** fprintf(stderr)

- stdin is buffered, so output may not be displayed immediately (or at all!)
- stderr is not buffered, so all statements are outputted immediately

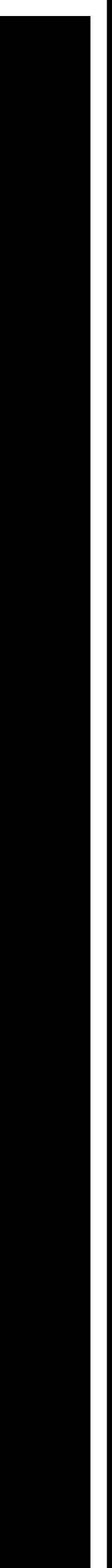

## TIP #3 // is your friend

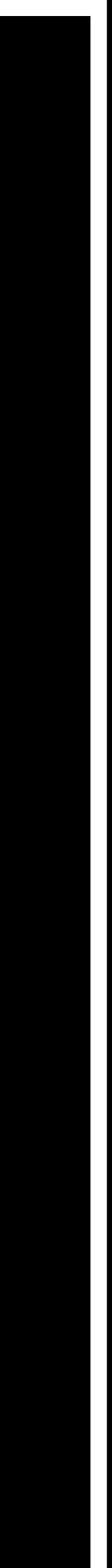

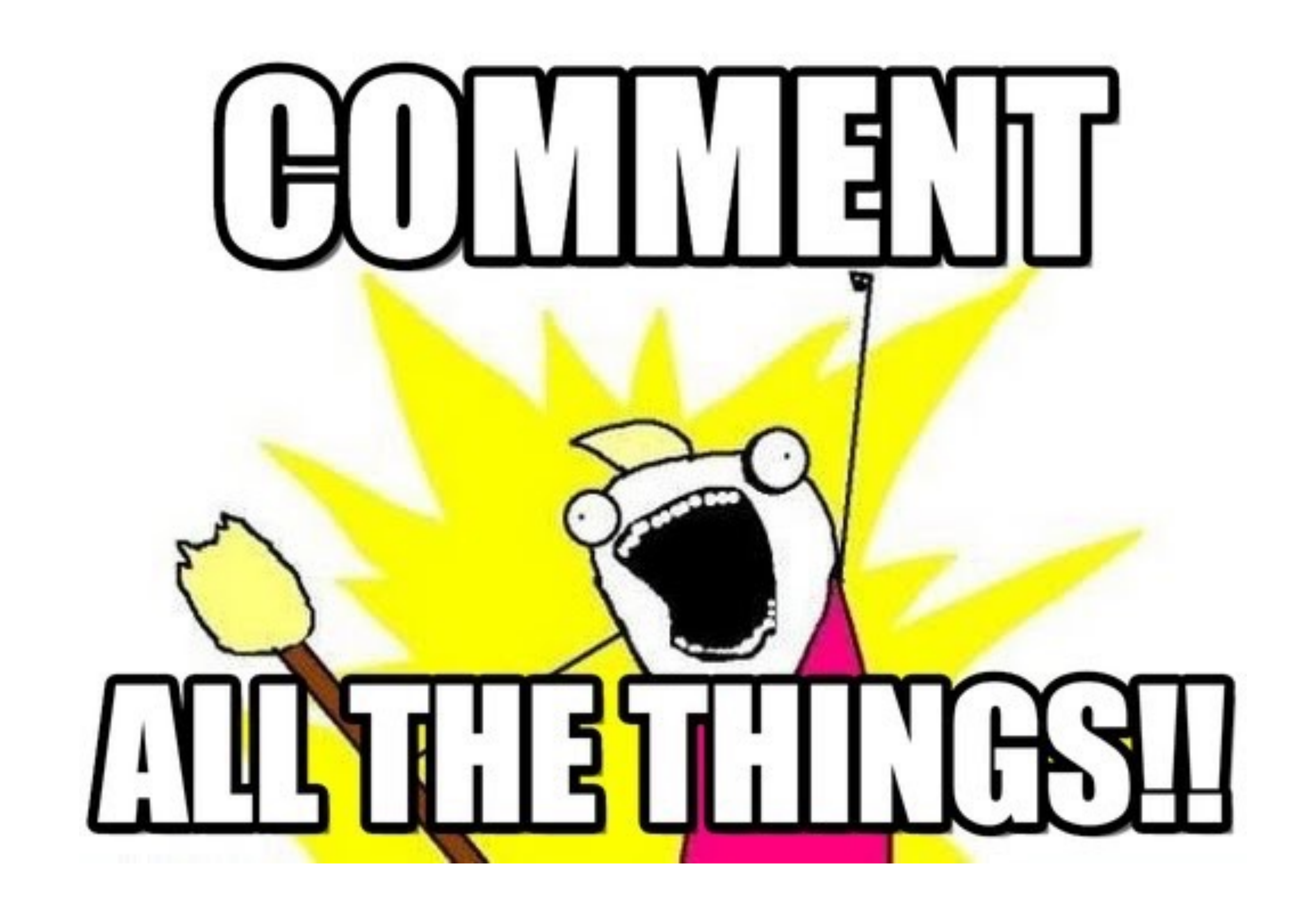

## // is your friend

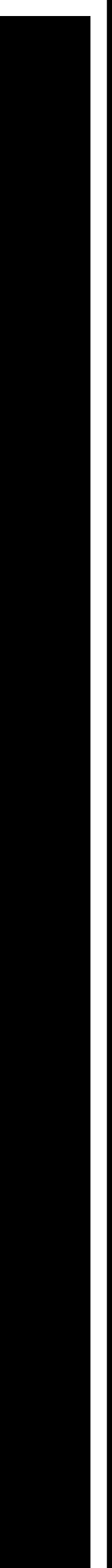

## // **is your friend**

#### • Multiple errors can be cause by one bug!

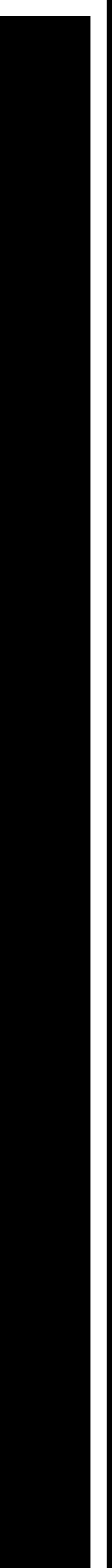

## // **is your friend**

#### • Multiple errors can be cause by one bug!

• Address the first error first

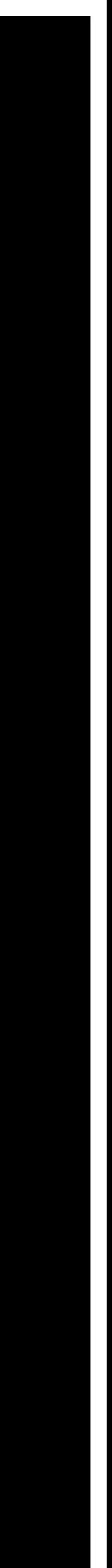

TIP #4

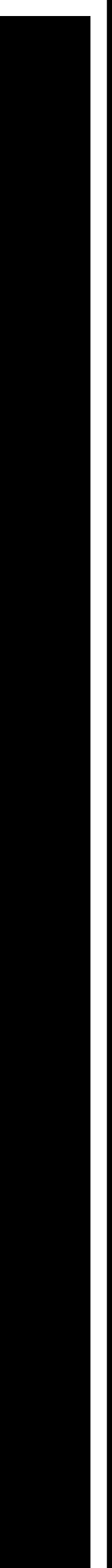

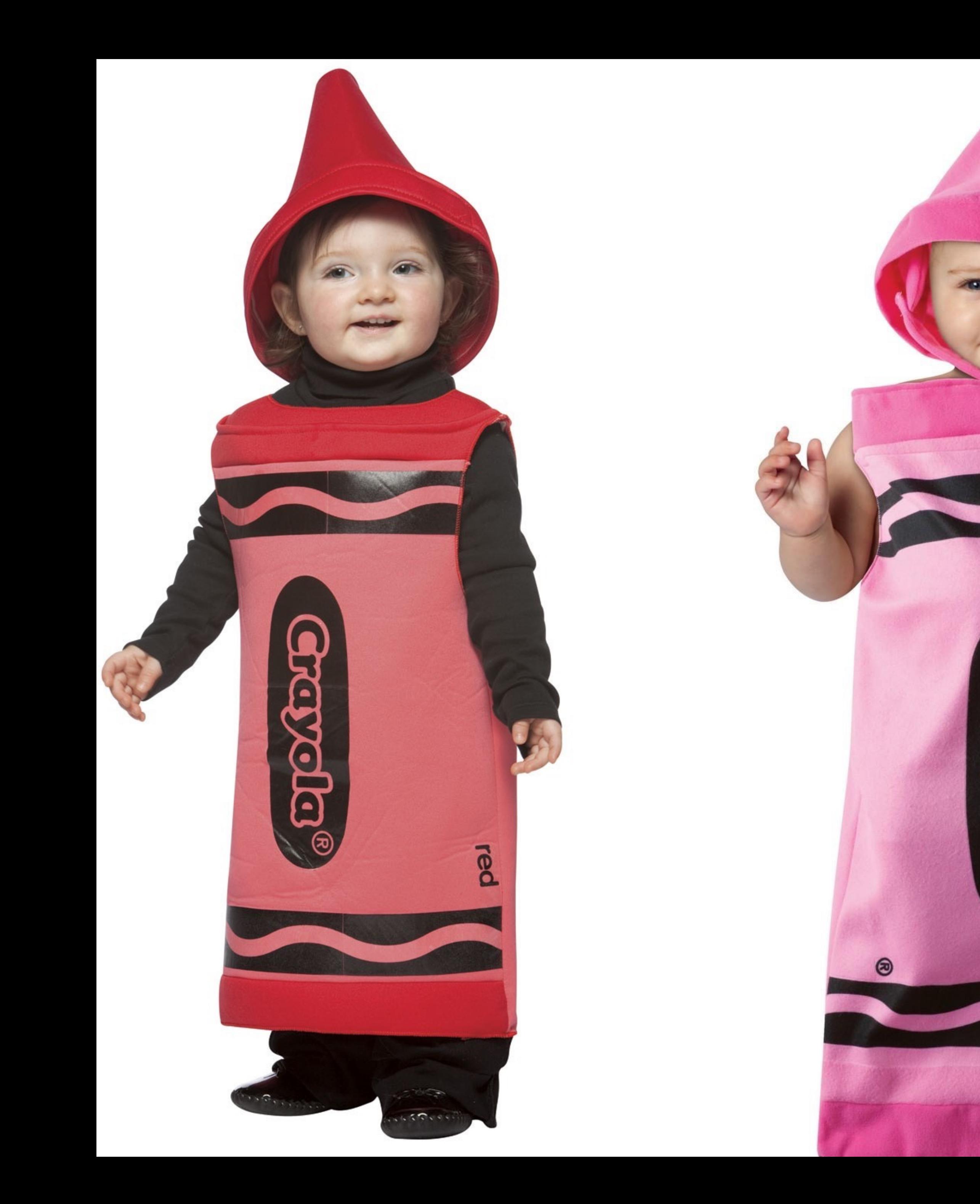

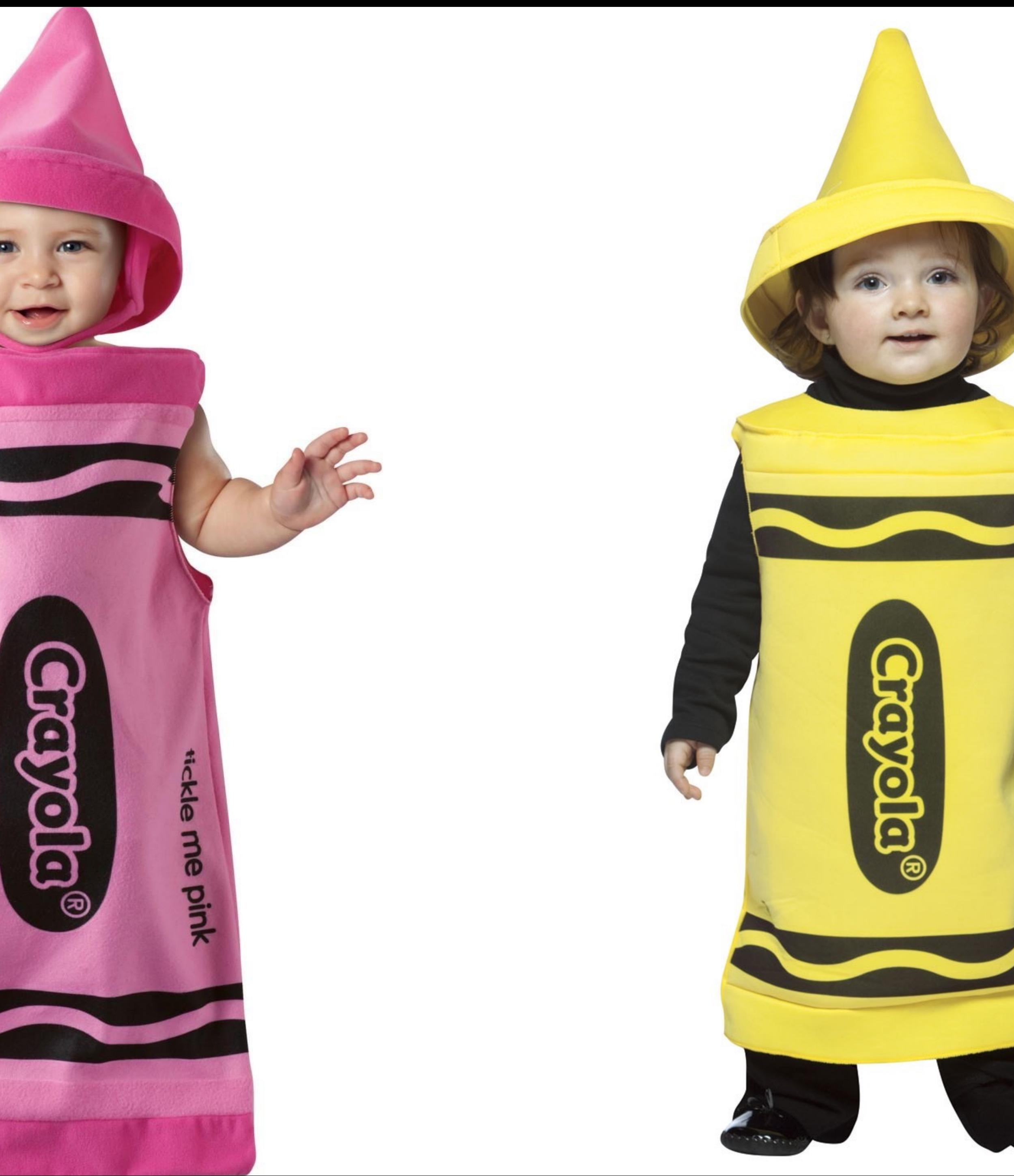

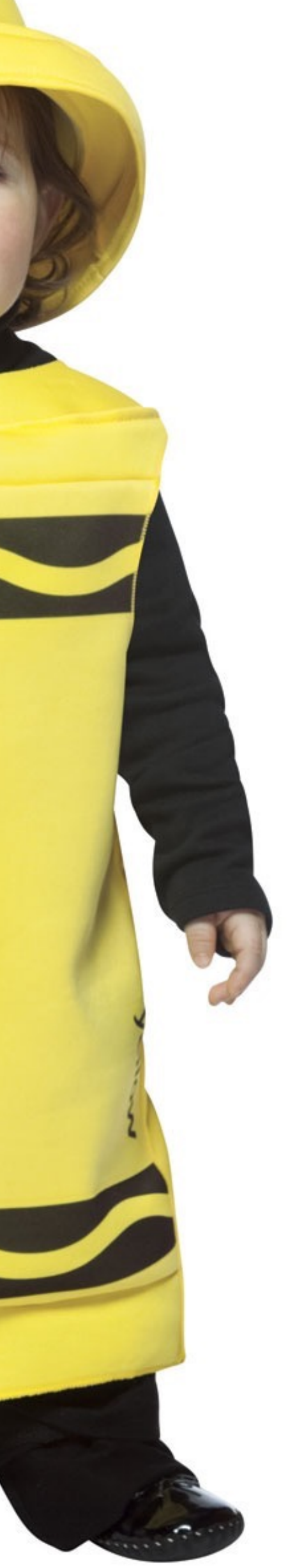

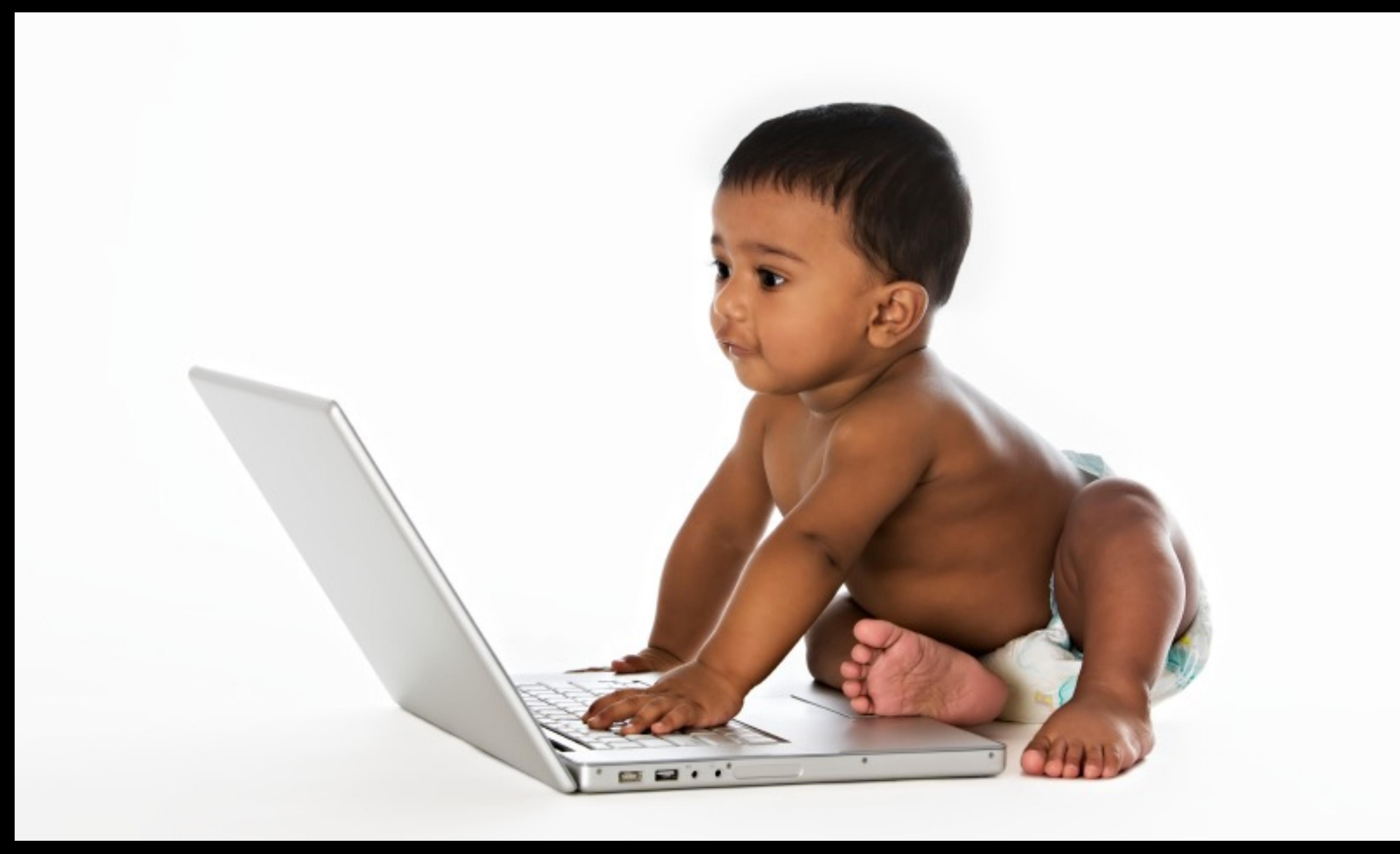

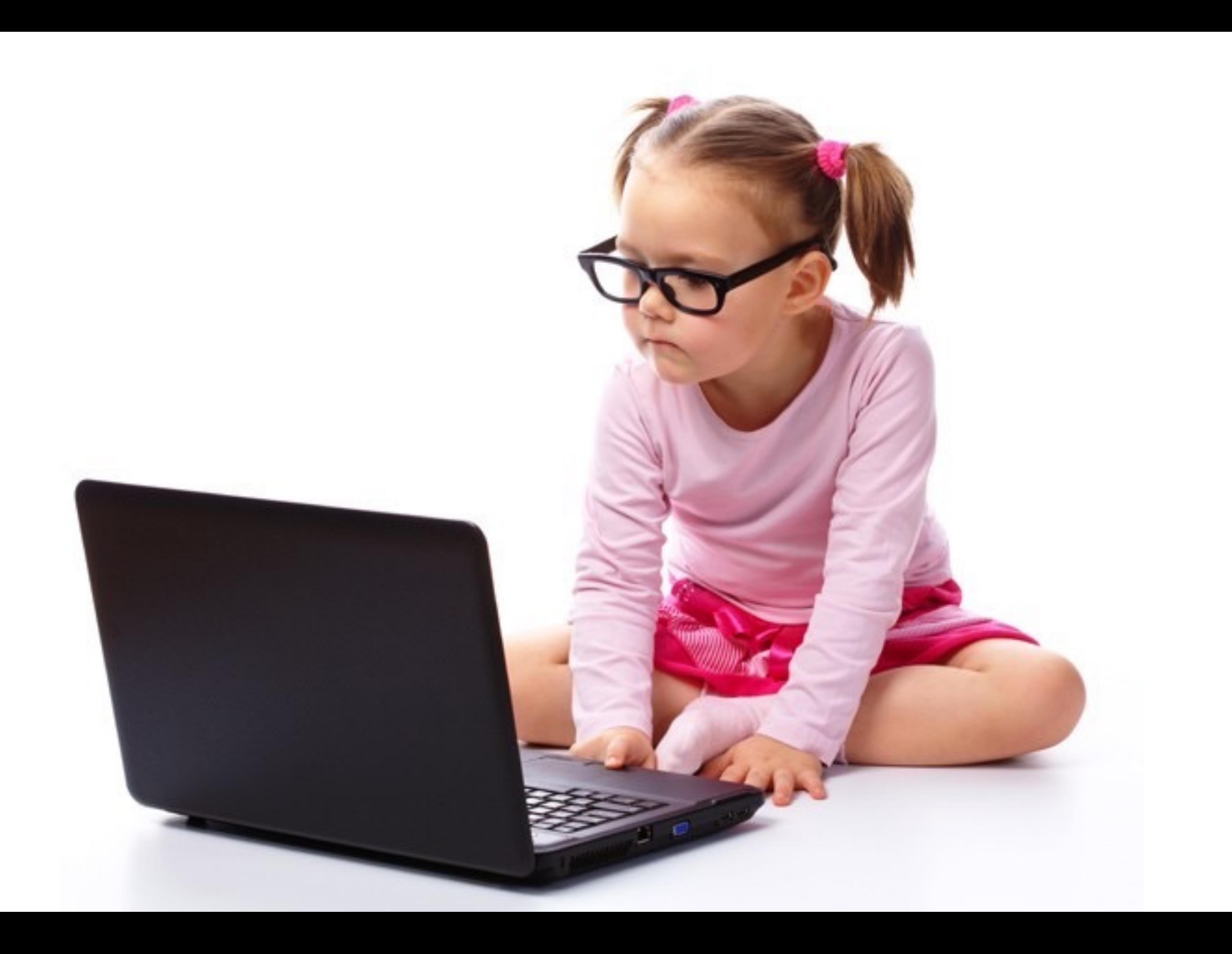

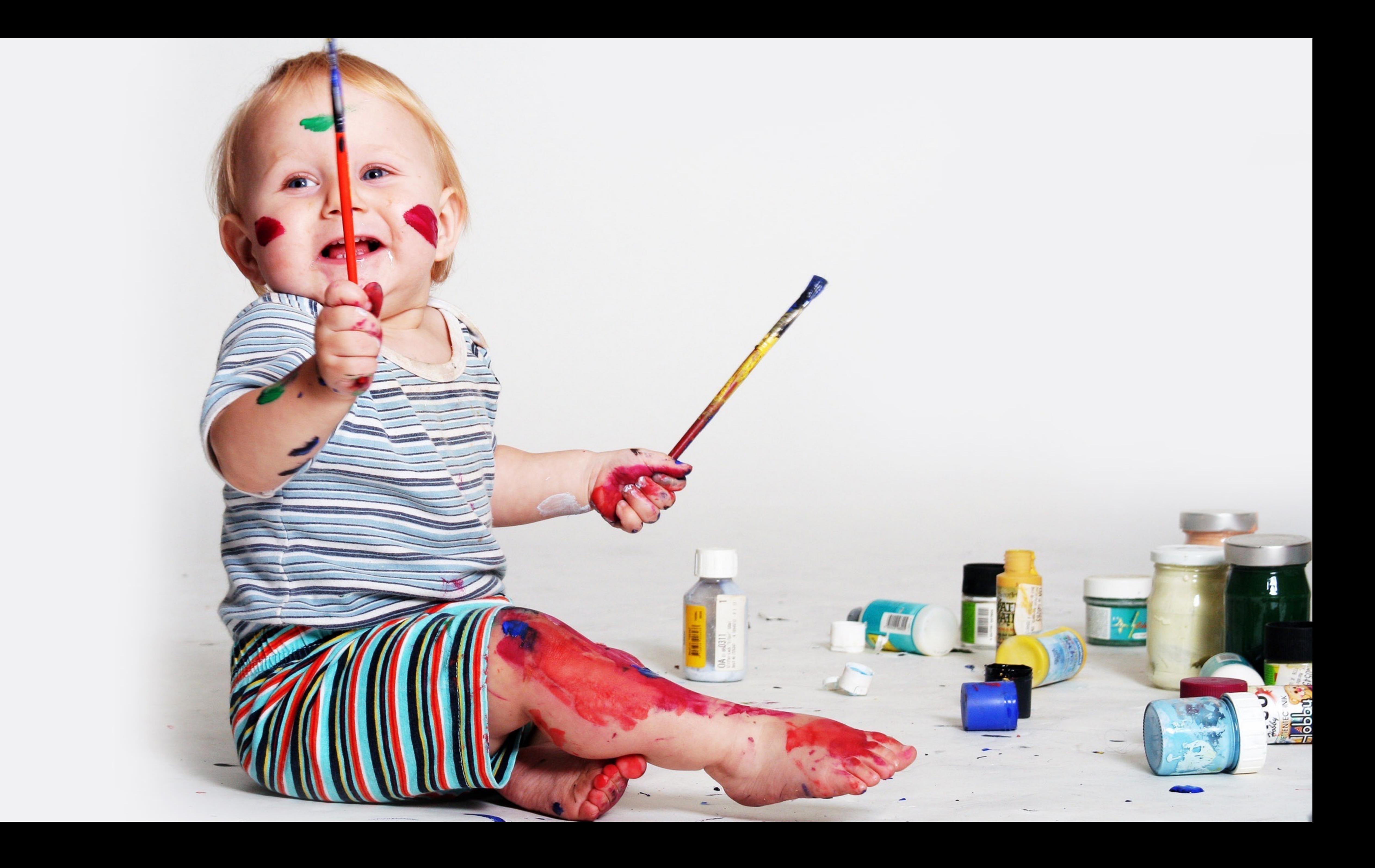

![](_page_22_Picture_1.jpeg)

#### • Map out memory, pointers, and variables

![](_page_23_Picture_2.jpeg)

![](_page_24_Picture_3.jpeg)

![](_page_24_Picture_0.jpeg)

#### • Map out memory, pointers, and variables • Follow the data!

### TIP #5 Errors cause each other

![](_page_25_Picture_1.jpeg)

#### Errors cause each other

![](_page_26_Picture_1.jpeg)

### **Errors cause each other**

#### • Multiple errors can be cause by one bug!

![](_page_27_Picture_2.jpeg)

### **Errors cause each other**

#### • Multiple errors can be cause by one bug!

• Address the first error first

![](_page_28_Picture_3.jpeg)

#### TIP #6 **Become a Valgrind Detective**

![](_page_29_Picture_1.jpeg)

![](_page_30_Picture_0.jpeg)

![](_page_30_Picture_1.jpeg)

![](_page_31_Picture_1.jpeg)

#### • All those errors? They're actually clues!

![](_page_32_Picture_2.jpeg)

#### • All those errors? They're actually clues!

#### • Line numbers

![](_page_33_Picture_3.jpeg)

#### • All those errors? They're actually clues!

#### • Line numbers

• Error text

![](_page_34_Picture_4.jpeg)

• All those errors? They're actually clues!

• Line numbers

• Error text

• Number of errors

![](_page_35_Picture_6.jpeg)

### TIP #7 Test early, test often.

![](_page_36_Picture_1.jpeg)

![](_page_37_Picture_0.jpeg)

### Test early, test often.

![](_page_38_Picture_1.jpeg)

### **Test early, test often.**

errors or memory leaks

# • No one wants to be overwhelmed with GCC

![](_page_39_Picture_3.jpeg)

### **Test early, test often.**

# • No one wants to be overwhelmed with GCC

![](_page_40_Picture_4.jpeg)

errors or memory leaks

• Code incrementally

![](_page_41_Picture_36.jpeg)

#### --

:ffnhlcpqgqzyzznbyfsxbjnlvjokhxomecwqengmehkfjaihibh

blocks es, 138 bytes allocated

lost in loss record 1 of 2 med long) (in /usr/lib/valgrind/vgpreload memcheck-

y lost in loss record 2 of 2 igned long) (in /usr/lib/valgrind/vgpreload memchec

blocks ocks. ocks.

Junu ocks.

![](_page_41_Picture_8.jpeg)

![](_page_41_Picture_9.jpeg)

![](_page_42_Picture_33.jpeg)

:ffnhlcpqgqzyzznbyfsxbjnlvjokhxomecwqengmehkfjaihibh

allocated ø

> ecord 1 of 2 usr/lib/valgrind/vgpreload\_memcheck-

record 2 of 2 (in /usr/lib/valgrind/vgpreload memchec

blocks ocks ocks

ocks

![](_page_42_Picture_8.jpeg)

![](_page_42_Picture_9.jpeg)

# **Debugging** like the **Pros**

3157 Hackathon | 10/9/15

![](_page_43_Picture_3.jpeg)